**Our company** 

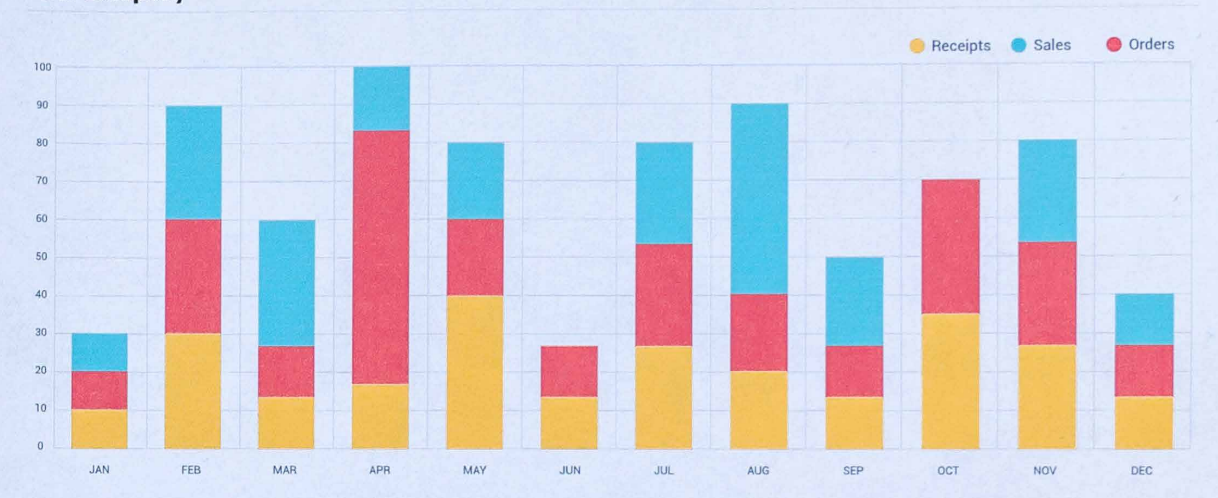

**Business items** 

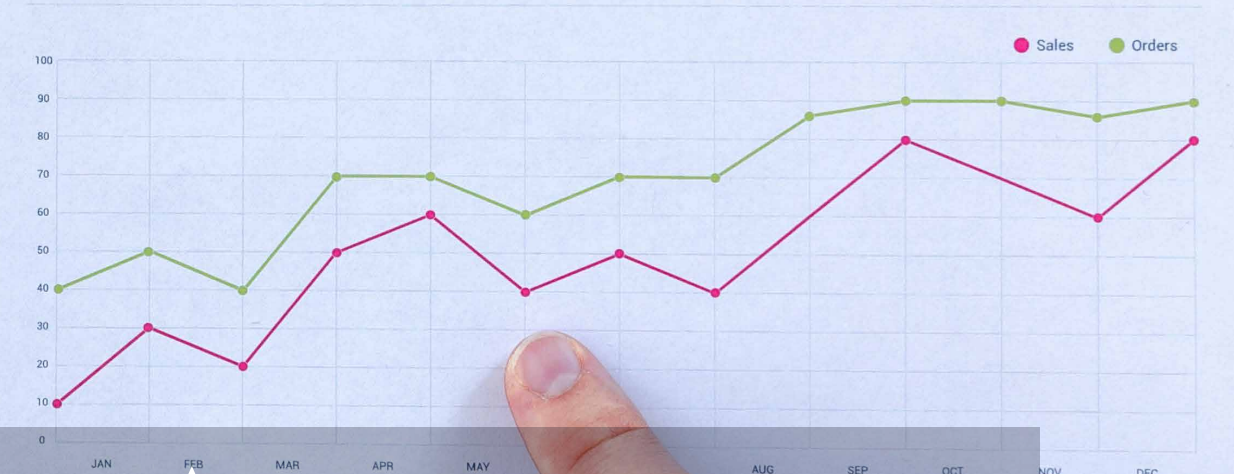

### **PROGRAMA DE ESTUDIOS**

C 

Manejo de base de datos con STATA Inicial

AUG

SEP

OCT

DEC

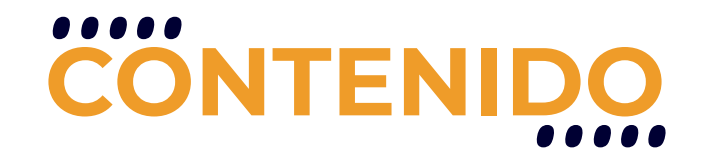

El curso de STATA Inicial busca que el estudiante tenga un mejor manejo de las bases de datos actuales, que son más complejas y de mayor periodicidad. Este manejo de la información, a través de alcances estadísticos (promedios, gráficos, percentiles, etc.), permitirá una mejor interpretación de los mismos, logrando así que el estudiante evalúe mejor la información con la cual trabaja.

## **REQUISITOS**

El único requerimiento para realizar este curso es contar con manejo básico de PC y sistema operativo Windows o Linux.

## **MODALIDADES**

Puedes tomar este curso en modalidad presencial o modalidad online - en vivo.

## **DURACIÓN**

Este curso tiene una duración de 20 horas académicas

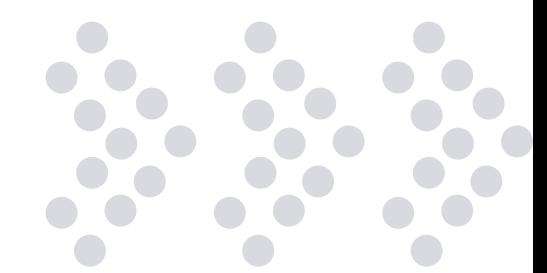

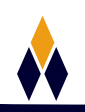

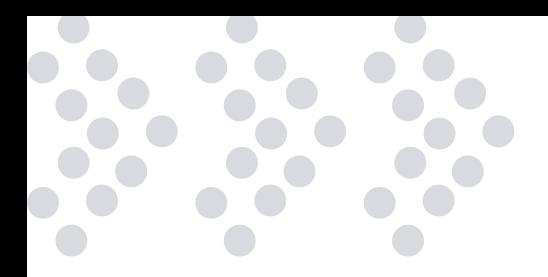

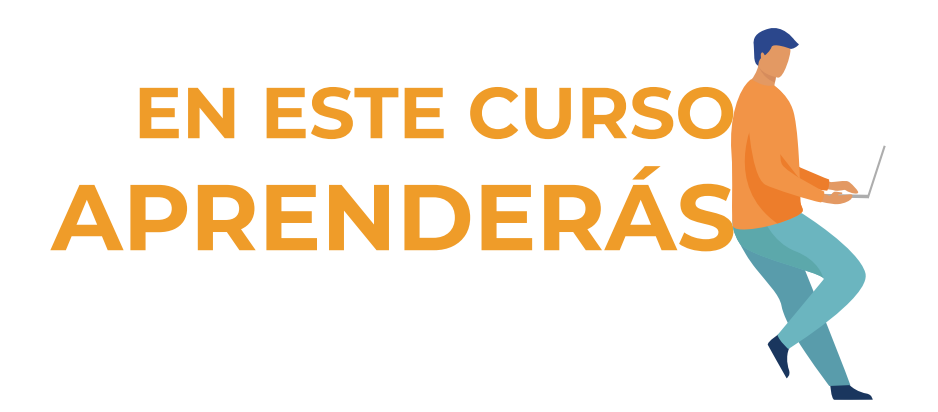

- Manejar las herramientas básicas de STATA, a través de aplicaciones estadísticas.
- Conocer los instrumentos básicos para el análisis de datos en STATA.
- Realizar análisis cuantitativos, estadística
- ❖ y econométricamente.
- ❖ Interpretar y transmitir correctamente los resultados obtenidos.

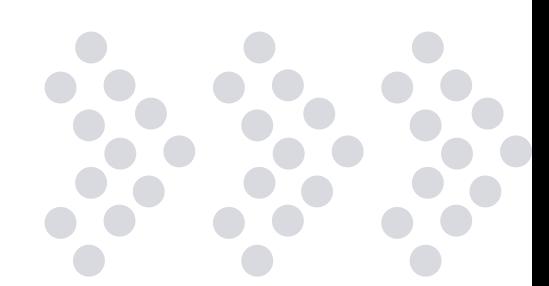

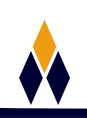

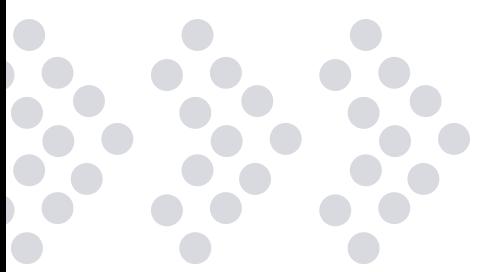

# **PLAN DE 1. CONCEPTOS BÁSICOS DE ESTADÍSTICA ESTUDIOS**

Definición de la estadística Definición de estadística descriptiva Definición de estadística inferencial Fundamentos de estadística Muestreo probabilístico y su clasificación Preguntas de repaso

#### **2. INTRODUCCIÓN AL STATA**

¿Qué puedo hacer con Stata 13? Iniciando Stata Estructura Básica de Stata Barra de Herramientas Ventanas Tipos de Archivos en Stata Sintaxis de los Comandos del Stata Expresiones Lógicas del Stata Recursos del Stata Ayuda en Stata: Comandos Help, Search y Findit Instalación de Nuevos Comandos Ejercicio Propuesto

#### **3. GESTIÓN DE BASE DE DATOS**

Cargando Base de Datos Abriendo base de datos del STATA Importando Base de Datos Guardado de archivos Guardar Resultados en Bitácoras Guardar Base de Datos El Do-File Estructura de un Do-File Comentarios en el Do-File Principales Comandos de Trabajo y Análisis Las Bitácoras La Base de Datos Comandos de inicio: Memoria y Directorios Fusión de bases de datos: Append, Merge, Collapse Aplicación con la ENAHO Ejercicio Propuesto

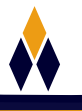

#### **4. INSPECCIÓN DE DATOS**

Manejo de variables Tipo y Formato de Variables Tipo de Variables Formato de Variables Conversión de Variables De una Variable String Numérica a una Variable Numérica De una Variable Numérica a una Variable String De una Variable String No-Numérica a una Variable Numérica Análisis descriptivo de la base de Datos Comando SUMMARIZE Generando Variables Nombrando y etiquetando Variables Comando IF KEEP y DROP Comando SPLIT Reestructurando los Datos Muestreos Probabilísticos Generación de Números Aleatorios Percentiles, Cuartiles, Deciles Aplicación estadística Aplicación económica Ejercicio Propuesto

#### **5. MANIPULACIÓN DE BASE DE DATOS**

Ordenar Observaciones y Variables Preservar y Restaurar Base de Datos Tablas, tabulaciones y opciones Tabulate Table Tabstat Formas de Base de Datos Formas Long y Wide Colapsar Base de Datos Aplicación ENAHO Ejercicios Propuestos

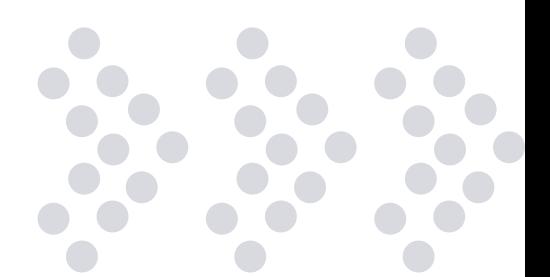

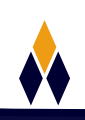

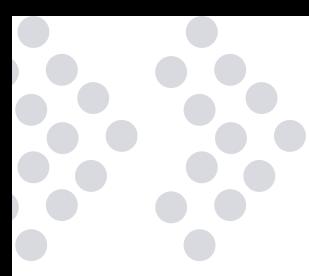

#### **6. ANÁLISIS GRÁFICO CON STATA**

Visualizando Algunos Comandos Histograma TWOWAY TWOWAY y SCATTERPLOT Combinando TWOWAY Y SCATTERPLOT Gráficos de Barras Verticales Gráficos de Barras Horizontales Gráficos de Cajas Gráficos de Pastel Gráficos de Pastel (Pie) Gráficos de Barras (Bar) Gráficos de Puntos (Dot Plot) Más OPCIONES PARA edición de GRAFICOS Filtro de Graphics Trabajando con Esquemas y Gráficos Adicionales Unión de Gráficos Guardar, Combinar y Exportar Gráficos Esquemas Aplicación ENAHO Ejercicio Propuesto

#### **7. DISEÑO MUESTRAL**

Muestras vs Censos Diseño Muestral Técnicas de Muestreo La Encuesta Nacional de Hogares (ENAHO) Aplicación - ENAHO Ejercicio Propuesto

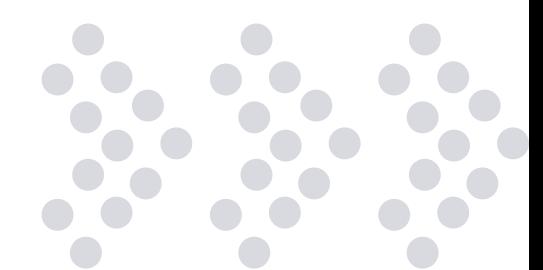

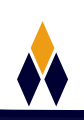

## **¿PORQUÉ EN**  CEGOS?

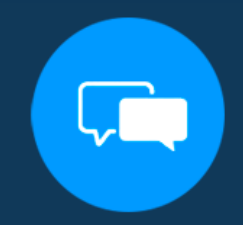

Testimonios de nuestros alumnos

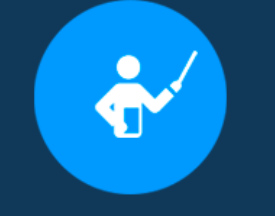

Grupos reducidos y personalizados

Un alumno por PC

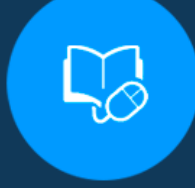

Garantía de aprendizaje

#### **MODALIDAD PRESENCIAL**

Acceso a Wifi de alta velocidad Grupos reducidos y prácticos Un computador por persona Material de apoyo digital Certificación

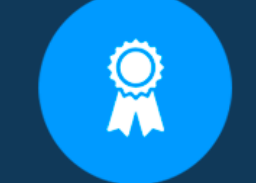

Certificación Internacional

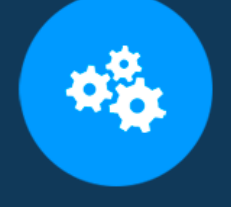

#### Cursos con modalidad taller

#### **MODALIDAD ONLINE**

Grabación de las clases ejecutadas Grupos reducidos y prácticos Asistencia administrativa Clase en tiempo real por Video conferencia Consultas en vivo Certificación

### **CERTIFICACIÓN**

Los mismos contienen: Rúbrica de autoridades competentes Datos personales del alumno Horas lectivas invertidas Plan de estudios Nota final

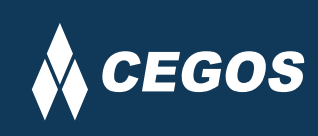

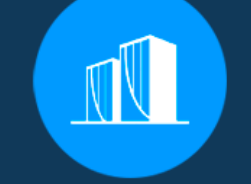

Clientes que confian en nosotros

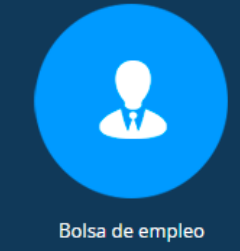

Centro autorizado por:

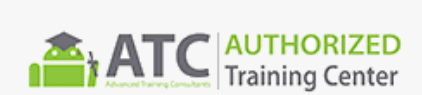

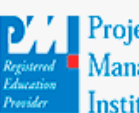

**Project** Management nstitute

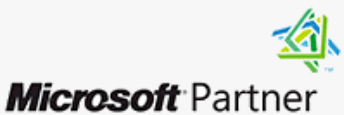

Silver Learning

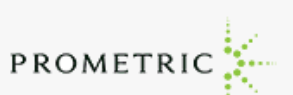

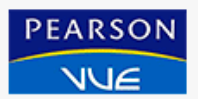

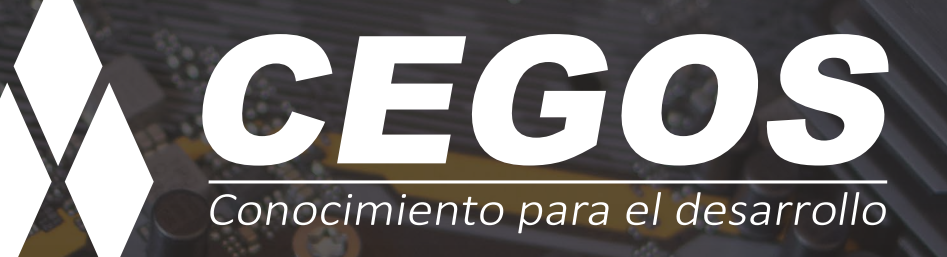

Sopocachi, Av. Sanchez Lima, Edif. Valentina, Nro. 2326, Oficina "B", (591) 68223703 / (591) 2 – 2420172 www.cegos.com.bo - consultas@cegos.com.bo

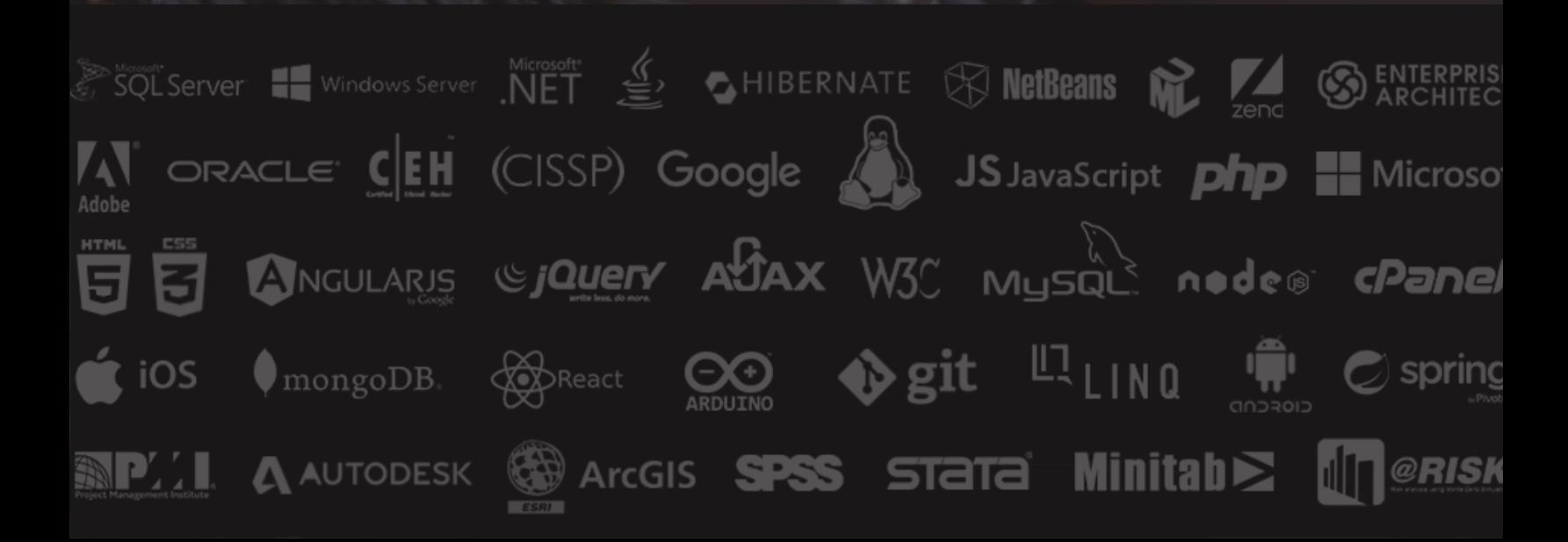